# DIT UNIVERSITY Dehradun

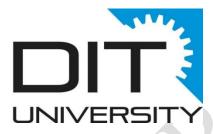

Detailed Course Structure & Syllabus of B. Design - Visual Graphics & Animation

# Structure of B. Des (Visual Graphics & Animation) FFCBCS Program

| Basket/ Area                                          | Minimum    | Credit | Courses |
|-------------------------------------------------------|------------|--------|---------|
|                                                       | Credits to | per    |         |
|                                                       | be taken   | course |         |
| Language & Literature (LL)                            | 6          | 3      | 2       |
| Core: Professional Communication                      |            |        |         |
| Elective: Choose any 2 LL course                      |            |        |         |
| Discipline Core (DC)                                  | 109        | -      | 30      |
| Discipline Elective (DE)                              | 18         | 3      | 6       |
| Core: None                                            |            |        |         |
| Elective: Choose any 2 DE courses                     |            |        |         |
| Skill Enhancement Courses (SEC)                       | 4          | 2      | 2       |
| Core: None                                            |            |        |         |
| Elective: Choose any 2 SEC courses                    |            |        |         |
| Ability Enhancement Courses (AEC)                     | 4          | 2      | 2       |
| Core: Entrepreneurship & start-ups                    |            |        |         |
| Elective: Environmental Science, Indian Constitution, |            |        |         |
| Aptitude & Soft Skills                                |            |        |         |
| Humanities & Liberal Arts (HL)                        | 3          | 3      | 1       |
| Core: None                                            |            |        |         |
| Elective: Choose any 1 HL Courses                     |            |        |         |
| Free Electives (FE)                                   | 6          | 3      | 2       |
| Core: None                                            |            |        |         |
| Elective: Choose any 2 FE Courses                     |            |        |         |
| Total Credits                                         | 150        |        |         |

# DIT University B. Des (Visual Graphics & Animation) FFCBCS Program Structure

| Basket/ Area                      | Credits | Weightage (%) |
|-----------------------------------|---------|---------------|
| Language & Literature (LL)        | 6       | 4             |
| Discipline Core (DC)              | 109     | 72.6          |
| Discipline Elective (DE)          | 18      | 12            |
| Skill Enhancement Courses (SEC)   | 4       | 2.7           |
| Ability Enhancement Courses (AEC) | 4       | 2.7           |
| Humanities & Liberal Arts (HL)    | 3       | 2             |
| Free Electives (FE)               | 6       | 4             |
| Total                             | 150     | 100           |

# Course Baskets (other than DC/DE) for B. Des (Visual Graphics & Animation) Program

| Course<br>Code | FFCBCS Baskets (Other than DC/DE)                 |                      |   |   |   |   |  |  |  |  |  |
|----------------|---------------------------------------------------|----------------------|---|---|---|---|--|--|--|--|--|
|                | Language & Literature (Min 6 credits to be taken) | e Contact Hours Cred |   |   |   |   |  |  |  |  |  |
|                | Name of Courses                                   | L                    | Т | P | S | С |  |  |  |  |  |
| LAF181         | Professional Communication                        | 2                    | 0 | 2 | - | 3 |  |  |  |  |  |
| LAF182         | Indian English Literature                         | 3                    | 0 | 0 | - | 3 |  |  |  |  |  |
| LAF183         | English Language Teaching                         | 3                    | 0 | 0 | - | 3 |  |  |  |  |  |
| LAF184         |                                                   |                      |   |   |   |   |  |  |  |  |  |
|                |                                                   |                      |   |   |   |   |  |  |  |  |  |

| Course<br>Code | Skill Enhancement (Minimum 4 Credits to be taken) |                       |   |   |   |   |  |  |  |  |  |  |
|----------------|---------------------------------------------------|-----------------------|---|---|---|---|--|--|--|--|--|--|
|                | Name of Courses                                   | Contact Hours Credits |   |   |   |   |  |  |  |  |  |  |
|                |                                                   | L                     | Т | P | S | С |  |  |  |  |  |  |
| VGF246         | Technical Training 1                              | 0                     | 0 | 4 | - | 2 |  |  |  |  |  |  |
| VGF247         | Technical Training 2                              | -0                    | 0 | 4 | - | 2 |  |  |  |  |  |  |
| VGF245         | Value Added Training 1                            | 0                     | 0 | 4 | - | 2 |  |  |  |  |  |  |
| VGF342         | Value Added Training 2                            | 0                     | 0 | 4 | - | 2 |  |  |  |  |  |  |
| DC             | MOOCS Courses (as advised by the departments)     | 2                     | 0 | 0 | - | 2 |  |  |  |  |  |  |
|                |                                                   |                       |   |   |   |   |  |  |  |  |  |  |

| Course<br>Code | Ability Enhancement (Minimum 4 Credits to be taken) |   |   |   |   |   |  |  |  |  |  |  |
|----------------|-----------------------------------------------------|---|---|---|---|---|--|--|--|--|--|--|
|                | Name of Courses Contact Hours C                     |   |   |   |   |   |  |  |  |  |  |  |
|                |                                                     | L | Т | Р | S | С |  |  |  |  |  |  |
| CHF201         | Environmental Science                               | 2 | 0 | 0 | - | 2 |  |  |  |  |  |  |
| LAF285         | Indian Constitution                                 | 2 | 0 | 0 | - | 2 |  |  |  |  |  |  |
| MEF483         | Entrepreneurship & Start-ups                        | 0 | 0 | 4 | - | 2 |  |  |  |  |  |  |
| UCF201         | Aptitude & Soft Skills                              |   |   |   |   |   |  |  |  |  |  |  |
|                |                                                     |   |   |   |   |   |  |  |  |  |  |  |

| Course<br>Code | Humanities & Liberal Arts (Minimum 3 Credits to be taken) |                    |   |   |   |   |  |  |  |  |  |
|----------------|-----------------------------------------------------------|--------------------|---|---|---|---|--|--|--|--|--|
|                | Name of Courses                                           | Contact Hours Cred |   |   |   |   |  |  |  |  |  |
|                |                                                           | L T P S            |   |   |   |   |  |  |  |  |  |
| LAF281         | Introduction to Psychology                                | 3                  | 0 | 0 | I | 3 |  |  |  |  |  |
| LAF381         | Positive Psychology & Living                              | 3                  | 0 | 0 | - | 3 |  |  |  |  |  |
| LAF481         | Application of Psychology                                 | 3                  | 0 | 0 | - | 3 |  |  |  |  |  |
| LAF282         | Human Values                                              | 3                  | 0 | 0 | - | 3 |  |  |  |  |  |
| LAF283         | Literature, Language & Society                            | 3                  | 0 | 0 | - | 3 |  |  |  |  |  |
| LAF284         | Principles of Management                                  | 3                  | 0 | 0 | - | 3 |  |  |  |  |  |
| LAF482         | Intellectual Property Rights                              | 3                  | 0 | 0 | - | 3 |  |  |  |  |  |
| LAF382         | Engineering Economics                                     | 3                  | 0 | 0 | - | 3 |  |  |  |  |  |

| Course | Free Electives (Minimum 6 Cre                | dits to b | e take  | n)       |   |         |
|--------|----------------------------------------------|-----------|---------|----------|---|---------|
| Code   | N AC                                         | G         |         | <b>T</b> |   | 0.114   |
|        | Name of Courses                              | -         | ntact I | 1        | - | Credits |
|        |                                              | L         | Т       | P        | S | C       |
| ECF481 | Analogue Electronics (ECE)                   | 2         | 0       | 2        | - | 3       |
| ECF482 | Cellular Communication Networks (ECE)        | 2         | 0       | 2        | - | 3       |
| ECF381 | Microcontroller (ECE)                        | 2         | 0       | 2        | - | 3       |
| ECF382 | Bio Medical Instrumentation (ECE)            | 2         | 0       | 2        | - | 3       |
| ECF483 | Digital Image Processing (ECE)               | 2         | 0       | 2        | - | 3       |
| CSF381 | Software Project Management                  | 3         | 0       | 0        | - | 3       |
| CSF345 | Introduction to Data Science                 | 3         | 0       | 0        | - | 3       |
| CSF482 | Introduction to Cyber Security               | 3         | 0       | 0        |   | 3       |
| MEF381 | Composite Materials                          | 3         | 0       | 0        |   | 3       |
| MEF481 | Total Quality Management                     | 3         | 0       | 0        | - | 3       |
| MEF482 | Renewable Energy Sources                     | 3         | 0       | 0        | 1 | 3       |
| PEF381 | Carbon Capture & Sequestration               | 3         | 0       | 0        | - | 3       |
| PEF491 | Polymer Technology                           | 3         | 0       | 0        | - | 3       |
| PEF492 | Health, Safety & Environment in Industry     | 3         | 0       | 0        | - | 3       |
| CEF281 | Properties of Materials                      | 3         | 0       | 0        | - | 3       |
| CEF382 | Disaster Preparedness, Planning & Management | 3         | 0       | 0        | - | 3       |
| CEF481 | Environmental Management & Sustainability    | 3         | 0       | 0        | - | 3       |
| CEF482 | Natural Dynamics                             | 3         | 0       | 0        | - | 3       |
| CEF483 | GIS                                          | 3         | 0       | 0        | - | 3       |
| CEF484 | Resource Dynamics & Economic Implications    | 3         | 0       | 0        | - | 3       |

|        | Discipline Cor                                | e (109 Credits            | 5) |   |   |   |    |
|--------|-----------------------------------------------|---------------------------|----|---|---|---|----|
|        | Name of Courses                               | Pre- requisite<br>Courses | L  | Т | Р | S | C  |
| VGF101 | History of Visual Communication               | None                      | 2  | 0 | 0 | 0 | 2  |
| VGF102 | Principles & Elements of Design               | None                      | 0  | 0 | 2 | 1 | 2  |
| VGF103 | Rudiments of Animation Drawing                | None                      | 0  | 0 | 4 | 1 | 3  |
| VGF104 | Visual Composition and Photography Techniques | None                      | 0  | 0 | 3 | 3 | 5  |
| VGF105 | Introduction to Digital Design                | None                      | 0  | 0 | 4 | 0 | 2  |
| VGF106 | Raster & Vector Graphics                      | None                      | 0  | 0 | 6 | 0 | 3  |
| VGF107 | Advertising Design                            | None                      | 1  | 0 | 2 | 0 | 2  |
| VGF202 | Character Designing for Animation             | None                      | 0  | 0 | 4 | 1 | 3  |
| VGF203 | Basics of 3D Animation                        | None                      | 0  | 0 | 2 | 2 | 3  |
| VGF204 | Classical Animation                           | None                      | 0  | 0 | 2 | 2 | 3  |
| VGF205 | Basic Compositing and Visual Effects          | None                      | 0  | 0 | 2 | 2 | 3  |
| VGF206 | Planning for Animation                        | None                      | 2  | 0 | 0 | 0 | 2  |
| VGF209 | Typography                                    | None                      | 0  | 0 | 2 | 1 | 2  |
| VGF212 | Publication Design                            | None                      | 0  | 0 | 2 | 2 | 3  |
| VGF213 | 3D Modelling                                  | None                      | 0  | 0 | 4 | 0 | 2  |
| VGF214 | 3D Lighting                                   | None                      | 0  | 0 | 4 | 0 | 2  |
| VGF215 | 3D Texturing                                  | None                      | 0  | 0 | 4 | 0 | 2  |
| VGF301 | Stop Motion Animation                         | None                      | 2  | 0 | 2 | 0 | 3  |
| VGF303 | Techniques of 3D Animation                    | None                      | 0  | 0 | 2 | 2 | 3  |
| VGF304 | Digital Illustration                          | None                      | 0  | 0 | 2 | 1 | 2  |
| VGF306 | Video Editing                                 | None                      | 0  | 0 | 4 | 1 | 3  |
| VGF307 | Animation Effects                             | None                      | 2  | 0 | 4 | 0 | 4  |
| VGF308 | Animation Project                             | None                      | -  | - | - | - | 6  |
| VGF309 | Package & Branding Design                     | None                      | 1  | 0 | 4 | 0 | 3  |
| VGF311 | 3D Rigging                                    | None                      | 0  | 0 | 4 | 0 | 2  |
| VGF312 | Digital Cinematography                        | None                      | 0  | 0 | 4 | 0 | 2  |
| VGF401 | Environmental Graphics                        | None                      | 0  | 0 | 2 | 2 | 3  |
| VGF402 | Ethics & Laws for Media                       | None                      | 2  | 0 | 0 | 0 | 2  |
| VGF403 | Thesis Project                                | None                      | -  | - | - | - | 16 |
| VGF405 | Practical Training                            | None                      | -  | - | - | - | 16 |

|        | Discipline Electives (Mini          | mum 18 Credi   | ts to | be ta | ken) |   |   |
|--------|-------------------------------------|----------------|-------|-------|------|---|---|
|        | Name of Courses                     | Pre- requisite | L     | Т     | Р    | S | С |
|        |                                     | Courses        |       |       |      |   |   |
| VGF141 | Introduction to Promotional Designs | None           | 2     | 0     | 2    | 0 | 3 |
| VGF142 | Introduction to UI Design           | None           | 0     | 0     | 6    | 0 | 3 |
| VGF143 | Introduction to UX Design           | None           | 3     | 0     | 0    | 0 | 3 |
| VGF241 | Painting with Pixels                | None           | 0     | 0     | 6    | 0 | 3 |
| VGF242 | Programming for Designers           | None           | 0     | 0     | 6    | 0 | 3 |
| VGF248 | Design for Web                      | None           | 0     | 0     | 6    | 0 | 3 |
| VGF249 | Interaction Design                  | None           | 0     | 0     | 6    | 0 | 3 |
| VGF341 | Advanced Cell Animation             | None           | 0     | 0     | 0    | 3 | 3 |

# **Detailed Syllabus**

# **Program/Branch: B. Design – Visual Graphics & Animation**

| Subject<br>Code | VGF101  | Subject<br>Title | HISTORY OF VISUAL COMMUNICATION |                     |    |      |                 |          |   |
|-----------------|---------|------------------|---------------------------------|---------------------|----|------|-----------------|----------|---|
| LTPS            | 2,0,0,0 | Credit           | 2                               | Subject<br>Category | DC | Year | 1 <sup>st</sup> | Semester | Ι |

## **Course Objective:**

## UNIT I

Prehistoric visual representations -Paleolithic to the Neolithic Period-Lascaux, Altamira, Indian evidences. The earliest writing - Mesopotamian visual identification, Egyptian hieroglyphs, Chinese calligraphy, Pictographs to Alphabets.

## UNIT II

Development of art from the time of Civilizations upto the age of enlightenment – Mesopotamian, Egyptian, Indian, Chinese, Greek & Roman civilizations, Byzantine, Gothic, Renaissance era and Baroque.

# UNIT III

History of Graphic Design till today, Bauhaus school, Industrial revolution and its impact

## UNIT IV

Development of the art of printing, types of printing, invention of paper, invention of the printing press in Europe. Types Printing techniques

## UNIT V

History of Animation, How characters were designed and how Animation industry has progressed over the years. Examples from history. 12 Principles of Animation, Different styles of Animation 2D, 3D. Historical overview of various software's used in 2D & 3D Animation.

# **COURSE OUTCOME**

- To provide an historical overview of visual representations
- To understand the development process of printing art and graphics
- To aware about the evolution of animation.

- 1. A Concise History of Art: G.Buzin
- 2. Encyclopedia of World Art (Vol.I&II): Mcgraw Hill Publication
- 3. Necessity of Art : Ernest Fisher
- 4. Meggs' History of Graphic Design : Philip B. Meggs, Alston W. Purvis
- 5. Graphic Design History: A Critical Guide :Johanna Drucker, Emily Mcvarish

| Subject<br>Code | VGF<br>102 | Subject<br>Title |   | PRINCI                  | PLES & El | LEME | NTS O           | F DESIGN | [ |
|-----------------|------------|------------------|---|-------------------------|-----------|------|-----------------|----------|---|
| LTPS            | 0,0,2,1    | Credit           | 2 | Subject<br>Categor<br>y | DC        | Year | 1 <sup>st</sup> | Semester | Ι |

**OBJECTIVE:** The course is intending to provide knowledge about principles and elements of design.

## UNIT I

Introduction to basic elements of graphic design: Line– line direction and meanings-quality of lines implied, lines and line of forces, Shape- organic shape and geometric shapes-nonrepresentational shape and representational shape, Forms-relationship with 2d shape and 3d forms, Space –negative space and positive space-figure/ground relation, Color-subtractive and additive color-primary, secondary in both modes- Color wheel-what is hue, saturation and value- what is shade, tint and tones-color schemes – monochromatic, analogous, complementary, split complementary, triadic color, double complementary etc. - Color meaning in various context such as culture, religion, gender and emotional factor, texture – visual texture and tactile texture, texture and light value, pattern etc. Type: typeface, typeface family etc. Typeface as a graphical element- selection of a type family in design.

#### UNIT II

Basic principles of design: balance, proportion, rhythm, emphasis, unity etc. Laws of perception –Gestalt theory: similarity, proximity, continuity, closure etc. Scale and proportion in design-Mathematical ratios and proportional systems: Fibonacci numbers, The Golden Ratio.

#### UNIT III

Concepts of visual design: Design methodology, problem-solving -Visual structure and visual Interest, visual analysis and refinement of visual representations. Exercises on visual composition and layout: Hierarchy-Centre of visual Impact - How to read a page: active and Passive areas of design - How we view a screen: F Pattern - Inverted pyramid methods. The use of grids in graphics composition. Grid types – Symmetrical- Asymmetrical - Backwards movement - Formats - Margins –slug – Bleed - Columns – Gutters. The relationship of visual form to meaning – Type, Image, Shape relationships.

#### UNIT IV

Exercise based on nature study: Patterns, color schemes, shapes etc. from nature.

#### UNIT V

Brainstorming: How we can make a solution for creative problem-identifying needs and target - development of concept-Selection of elements- drafting ideas. Tessellation of shapes (geometric and organic) with various color schemes. Exercise on logo design: size matters, selection of colors, typographic selections etc.

Poster Design/ Advertisement design: design various type of posters- Propaganda posters, Event posters, campaign posters etc.- application of grid system in layout.

- 1. The Elements of Graphic Design: Space, Unity, Page Architecture, and Type: Alexander W. White.
- 2. Exploring the Elements of Design: Mark A. Thomas, Poppy Evans

| Subject<br>Code | VGF<br>103 | Subject<br>Title |   | RUDIME              | ENTS OF A | NIMA | TION | DRAWING  | ני |
|-----------------|------------|------------------|---|---------------------|-----------|------|------|----------|----|
| LTPS            | 0,0,4,1    | Credit           | 3 | Subject<br>Category | DC        | Year |      | Semester |    |

**OBJECTIVE:** The course should enable the student to uunderstand the basics of drawings for animation

## UNIT I

Introduction to Different Drawing Materials and Tools - Dry Media (Pencils, Charcoals, Chalks, Crayons, Pastels, Erasers, Smudging Tools) - Wet Media (Dip Pens, Disposable and Cartridge Pens – Brushes) – Inks (Water Based, Alcohol Based, Indian/Chinese Ink) – Paints (Water Based, Acrylic, Oil) - Drawing Surfaces – (Papers – Newsprint, Watercolor Paper, Charcoal Paper, Canvas) - Tools for Erasing and Sharpening – Palettes – Knives - Easels.

## UNIT II

Doodling and Noodling (Drawing Straight Lines, Drawing Curved Lines, Free Hand Drawing) – Holding the

Pencil – Angle and Direction of Lines (Drawing Lines, Circles, Ovals, Scribbles, Patterns Etc.) - Shapes and

Forms – Memory and Imagination Drawing - Drawing with Grids.

## UNIT III

Drawing from Observation –Still-life Drawing – Use of Basic Shapes and Forms – Sketching Poses – Study of Live Models - Rapid Sketching from Live Models - Attitude - Gestures - Line Drawing - Quick Sketches -

Thumbnails - Stick Figures - Line of Action – Balance – Rhythm – Positive and Negative Spaces - Silhouettes - Caricaturing Fundamentals – Exaggeration

## UNIT IV

Perspective Drawing – Vanishing Points – Orthogonal Lines – Horizon –Eye Level – One Point Perspective

- Two Point Perspective - Three Point Perspective - Multi- Point Perspective - Overlapping and Intersection of Shapes in One Point, Two Point and Three Point Perspective Views - Foreshortening Isometric, axonometric.

## UNIT V

Tones - Lighting and Shading – Basic 3Dimensional Light Set Up – Several Types of Shadows – Cast Shadow – Contact Shadow – Contour Shadow – Reflected Light – Overhang Shadow – Highlight – Core Shadow – Objects and Shapes in Perspective with Light and Shade.

## **REFERENCE BOOKS:**

1. Exploring the Elements of Design: Mark A. Thomas, Poppy Evans

- 2. The Art of Composition: Michael Jacobs
- 3. The Art of Pictorial Composition: Wolehonok
- 4. Complete Books of Artist Techniques: Dr. Kurt Herbers

| Subject<br>Code | VGF<br>104 | Subject<br>Title | V | isual Cor           | nposition & | k Photo | ography Techniques |
|-----------------|------------|------------------|---|---------------------|-------------|---------|--------------------|
| LTPS            | 0,0,3,3    | Credit           | 5 | Subject<br>Category | DC          | Year    | Semester           |

**OBJECTIVE:** To develop an understanding of the basic elements of visual compositions and photographic techniques.

## Unit I

Visual Perception: The Psychology of Visual Perception, Human eye and vision, Perceiving Objects, Colour, Depth and movement. Spatial Vision, Colour Spectrum and Psychology of Colour, Visual Aesthetics, Art and Science of Imaging

## Unit II

Photography as communication tool – Basics of visual composition – Visuals – Image Sizes – Camera, Angles – Elements and Principles of picture composition – Balance and Structure –composing movement, rule of space – rule of odd – rule of third – golden triangle etc – Perspective and depth of field – foreshortening.

## Unit III

Basic features of DSLR camera, Human eye and Camera, Composition and Framing & Image Lay out, Basic features and operation of Camera, Image Formation – Aperture, Shutter speed, Depth of Field and Depth of Focus, Basic techniques for Composition - Principles and Rules, Histogram.

## Unit IV

Developing Visual Grammar: Imaging Techniques – Image size, Angle etc. View Points – Moving shots – Camera Movement – Subject Movement – Combined Movement, Simple Editing Principles - Cut, fade, Dissolves etc. Scenes and Sequences and visual narratives, Angle Selection, Imaginary line concept

# UNIT V

Exercise: Project work based on the syllabus and parameters of the course under the guidance of supervising faculty.

## **COURSE OUTCOME**

The students will be able to:

- Understand the principles and elements of visual design basics of Photography.
- Gain the ability to compose visuals and visual narratives
- Develop creative problem solving skills used in communicating visually as an artist.

## REFERENCE

- Film and the Director: Don Livingston
- Film Technique and Film Acting: V.I. Pudovkin
- Technique of Film: SpottisWoode
- Film Form: S.Eisenstein
- Basic Principles of Photography: Gerald Millerson

| Subject<br>Code | VGF 105 | Subject<br>Title |   | INTRO               | DUCTIO | ON TO D | IGITAL DESIGN |
|-----------------|---------|------------------|---|---------------------|--------|---------|---------------|
| LTPS            | 0,0,4,0 | Credit           | 2 | Subject<br>Category | DC     | Year    | Semester      |

**OBJECTIVE:** The course should enable the student to work with digital design tools

## UNIT I

Photoshop fundamentals: Introduction of interface, menu and tool box, layers and blending options, gradient, color correction, retouching images, masking, filters. Image making and manipulation, paint with brush tool, save file, export file.

# UNIT II

Digitization of Design ideas- Application in Design projects.

- 1. Fundamentals of Computers- V. Rajaraman
- 2. Adobe Illustrator CS5 One-on-One by Deke McClelland
- 3. Adobe Photoshop Bible
- 4. The Adobe Photoshop CS6 Book for Digital Photographers by Scott Kelby

| Subject<br>Code | VGF<br>106 | Subject<br>Title |   | RAS                 | TOR & VI | ECTO | R GRA | PHICS    |  |
|-----------------|------------|------------------|---|---------------------|----------|------|-------|----------|--|
| LTPS            | 0,0,6,0    | Credit           | 3 | Subject<br>Category | DC       | Year |       | Semester |  |

## UNIT I

Digital Image-Pixels – Bit Depth – DPI – LPI - Resolution - File Formats (Print and screen media Formats

GIF, JPEG, TIFF, etc.) - Compression: Lossy - Lossless - Colour: Colour Coding - Process colour (CMYK) – RGB - Spot Colour - Colour systems. Duotones - Tritones – Quadratones etc. Selection Tools, Retouching Tools, Path Making Tools, Image Adjustment Options. Processing Camera RAW Layer, Channel, Mask, Path, Layer Comp, Paragraph & Character, Swatches, Adjustment Layers.

#### UNIT II

Preference Settings, Color Settings, Assign Profile Automate, Script. Proof Setup, Gamut Warning, Bit Preview, Screen Mode Show, Pixel Aspect Ratio. Saving with Clipping Path and alpha Channel, PSD, PDF, EPS, TIFF, JPEG. Camera RAW.

#### UNIT III

What is the use of blend modes? How to apply blend modes? Different types of blend modes – Normal modes - Darken modes, Lighten modes, Contrast modes, Comparative modes and Color modes. Application of blend modes - Creating custom textures for 3D models, Blending modes for compositing etc.

#### UNIT IV

Introduction- What is Vector? Technical Differences of Vector& Raster Imaging, Adobe llustrator/ Ink scape, Document Profile, Art boards, File Size, Page Orientation, Units, Bleed, Color Mode, Raster Effects Resolution. Tools: Stroke & Fills, Basic Shape Tools, Pen Tool, Transformation, Rotation, Perspective, Grid, Guides. Type Tool: Character & Paragraphs, Type Controls, Path & Area Typing, Paragraph Styles. Glyphs.

#### UNIT V

Panels: Work Space, Tools & Control, Align & Pathfinder, Appearance, Art boards, Brushes, Color, Color Guide, Radiant, Layers, Links, Stoke Options, Symbols Transparency. Advanced Options & Settings: Preference Settings, Color Settings, assign Profiles Expand, Envelop Distort, Color Guide, Perspective Grid Smart Guide, Live Paint, Image Trace, Wrap, Clipping Mask, Path. Preview: Outline, Over Print, Pixel Preview, Proof Setup. Export: AI, EPS, PDF, SVG, SVGZ & Other Raster Formats

## UNIT VI

Design Exercises: Logo or corporate identity design Designs based on typography Symbols or Icons Designs

#### **REFERENCE BOOKS:**

1. Adobe Illustrator Classroom in a Book: Adobe Creative Team

Approved by the Academic Council in its 22<sup>nd</sup> Meeting held on 06.03.2023

2. The Book of Inkscape - The Definitive Guide to the Free Graphics Editor: Dmitry Kirsanov

| Subject<br>Code | VGF<br>107 | Subject<br>Title |   |                     | ADVERT | ISING | DESIG | GN       |  |
|-----------------|------------|------------------|---|---------------------|--------|-------|-------|----------|--|
| LTPS            | 1,0,2,0    | Credit           | 2 | Subject<br>Category | DC     | Year  |       | Semester |  |

## UNIT I

Evolution of Modern Advertising - Definitions – Scope and present status- - Industrial Revolution - Advertising in the 20thCentury. Types of Advertising: Classified - Display -Campaign ads - public service ads etc. Advertisers and Advertising Agencies - organizational structure of advertising agency.

## UNIT II

Persuasive forms of Communication – what is persuasive communication. Advertising Theories: Hierarchical Effects Theory-Audience Resistance, Resilience and Selectivity-Marketing Mix -Brand Management and Market Segmentation - Brand Positioning: Strategies for competitive advantages product class – consumer segmentation. Advertising and Media- Media Planning: Research, Frequency and Continuity, media plan frame work-reach and frequency and GRP goals - creativity in media planning. Ethics in advertising and other commercial art forms.

## UNIT III

Copy writing: Headline, sub-headlines, body, logo, copy style. Slogans or taglines- Writing for print creative, strategy for print media-newspaper, magazine etc.

## UNIT IV

Lay-out and Design, Lay-out stages – Thumb-nail sketches - rough sketch - comprehensive layout – application of principles of design - balance - contrast - unity - harmony -proportion - eye movement and emphasis - Art works – photographs, Illustration, typography etc.

## UNIT V

**Design Project** 

- 1. The Advertising Concept Book: Pete Barry
- 2. Brand Thinking and Other Noble Pursuits: Debbie Millman
- 3. The Art of Looking Sideways: Alan Fletcher
- 4. Tested Advertising Methods: John Caples, Fred Hah

| Subject<br>Code | VGF<br>202 | Subject<br>Title | C | HARACI              | TER DESIG | GNING | FOR | ANIMATI  | ON |
|-----------------|------------|------------------|---|---------------------|-----------|-------|-----|----------|----|
| LTPS            | 0,0,4,1    | Credit           | 3 | Subject<br>Category | DC        | Year  |     | Semester |    |

#### **Course Objective:**

#### UNIT I

Human Anatomy – Anatomy of Different Age Groups (Babies, Kids, Teens, Young Adults, Aged) - Basic Proportions – Basic Understanding of the Skeletal and Muscle System – Human Forms in Perspective.

## UNIT II

Male and Female Anatomy - Body Structure, Proportion and Construction of Body Parts (Torso, Face, Eyes, Nose, Ears, Mouth, Hand, Feet Etc.) – Motion Analysis - Study of Poses.

## UNIT III

Anatomy of Animals, Birds, Reptiles: Body Structure - Basic Forms, Proportion and Construction of Body Parts, Head, Legs, Tails - Use of Perspectives While Drawing Animals, Birds, Reptiles and Insects. - Understanding Motion and Grace.

#### UNIT IV

Cartoon Characters - Understanding Cartoon Characters - Cartoon Constructions – Character Development - Drawing from Basic Shapes - Distortion of Proportions - Cartoon Faces, Eyes, Mouths, Hairs, Nose, Hands, Feet - Facial Expressions.

## UNIT V

Classic Cartoon Characters (Humans, Animals, Birds, Reptiles –Cute, Screwball, Goofy, Heavy, Pugnacious –Fairy Tale Characters, Gnomes, Elves, Dwarfs, Witches) - Manga Style

- 1. How to Draw What You See: Rudy De Reyna
- 2. Figure Study Made Easy: Aditya Chari
- 3. Figure Drawing Without a Model: Ron Tiner
- 4. Classic Human Anatomy: The Artist's Guide to Form, Function, and Movement: Valerie L. Winslow
- 5. Anatomy for the Artist: Sarah Simblet
- 6. The Art of Animal Drawing: Construction, Action, Analysis, Caricature: Ken Hultgen
- 7. Animal Drawing: Anatomy and Action for Artists: Charles R. Knight
- 8. Animal Anatomy for Artists: Eliot Goldfinger
- 9. Bird Anatomy for Artists: Natalia Balo
- 10. Cartoon Animation: Preston Blair
- 11. Disney Animation The Illusion of Life: Frank Thomas and Ollie Johnston
- 12. How to Draw Animation Learn the Art of Animation from Character Design to Storyboards and Layouts: Christopher Hart

| Subject<br>Code | VGF<br>203 | Subject<br>Title |   | B                   | ASICS OF | 3D AN | IMAT | ION      |  |
|-----------------|------------|------------------|---|---------------------|----------|-------|------|----------|--|
| LTPS            | 0,0,2,2    | Credit           | 3 | Subject<br>Category | DC       | Year  |      | Semester |  |

#### **Course Objective:**

#### UNIT I

Introduction to 3D animation, its uses and scope, 3D production pipeline, various 3D soft wares -Different file types used in 3D animation and their applications- Basic skills for handling the selected software like transforming objects, object properties, hierarchies, pivots, etc.

#### **UNIT II**

Modeling techniques like Spline, NURBS, Polygon and Sub D- Various tools and their applications, Detailed modeling of furniture, instruments, character props, etc.

#### UNIT III

Shaders and Materials, 2D and 3D textures, Texturing with HDR images, Different Types of Material Creation, Normal and Artificial Lighting – 1 Point, 2 Point, 3 Point Lighting In 3D Space, Common Light Attributes, Shadows and its attributes.

#### UNIT IV

Introduction to Animation, Key frame creation, Animation curves - Animating through paths, Application of basic animation principles: Squash & Stretch – Timing & Spacing – Anticipation – Slow-In & Slow-Out.3D Cameras, Creating Camera movements.

#### UNIT V

Exterior Modeling: - Environments- Buildings, Hills, City Etc. - Interior Modeling: - Architectural / Industrial Structures - Exterior Lighting – Interior Lighting, Rendering basics, Global illumination, Final gather.

- 1. The Art of 3D Computer Animation and Effects: Isaac Kerlow
- 2. Autodesk 3ds Max 2014 Essentials: Randi L .Derakhshani, DariushDerakhshani
- 3. Autodesk Maya 2014 Essentials: Paul Naas
- 4. Blender Master Class A Hands-On Guide to Modeling, Sculpting, Materials, and Rendering: Ben Simonds
- 5. Blender Studio Projects: Digital Movie Making: Tony Mullen, Claudio Andaur
- 6. Digital Animation Bible Creating Professional Animation With 3ds Max, Lightwave, And Maya: George Avgerakis
- 7. 3D Automotive Modeling: An Insider's Guide to 3D Car Modeling and Design: Andrew Gahan

| Subject<br>Code | VGF<br>204 | Subject<br>Title |   | (                   | CLASSICA | L ANI | MATI | ON       |  |
|-----------------|------------|------------------|---|---------------------|----------|-------|------|----------|--|
| LTPS            | 0,0,2,2    | Credit           | 3 | Subject<br>Category | DC       | Year  |      | Semester |  |

#### **Course Objective:**

#### UNIT I

Animation Equipment – Cels - Light Box– Peg Holes and Peg Bars – Line/Pencil Tests - Field Charts - Rostrum Camera - The Exposure Sheet (X Sheet) – Concepts Of: -Soundtrack, Track Breakdown, Key Frames, In-Betweens, Clean-Up etc.

## UNIT II

Line of Action - Path of Action – Maintaining Volume - Key Drawings – Extremes and Breakdowns - In-Between – Timing Ladder and Numbering of Animation Drawings – Flipping Key Drawings - Animation Methods: - Straight Ahead, Pose to Pose, Combination of Both.

## UNIT III

Acting for Animators – Character Acting - Difference between Acting for Drama and Acting for Animation

Studies from movies - Motion Analysis - Basics of Animation Acting - Posing, Timing, Staging - Voice Acting – Facial Expressions - Body Language.

#### UNIT IV

Experiments with Basic Principles of Animation (Squash and Stretch, Anticipation, Staging, Straight Ahead and Pose to Pose Animation, Follow Through and Overlapping Action, Slow Out and Slow In, Arcs,

Secondary Action, Timing, Exaggeration, Solid Drawing, Appeal).

## UNIT V

Animating Walks – Normal and Stylized Walks – Walks of Different Types of Human Characters - Runs

Different Types of Runs – Runs of Different Types of Human Characters - Jumps – Skips – Leaps – Takes and Double Takes – Anticipation – Overlapping Actions – Mass and Weight.

- 1. The Illusion of Life: Disney Animation: Ollie Johnston, Frank Thomas
- 2. The Animator's Survival Kit: Richard Williams
- 3. Cartoon Animation: Preston Blair
- 4. Timing for Animation: Harold Whitaker and John Halas
- 5. How to Make Animated Films: Tony White
- 6. Animation from Pencils to Pixels: Classical Techniques for the Digital Animator: Tony White
- 7. The Animator's Workbook: Step-By-Step Techniques of Drawn Animation: Tony White
- 8. The Male and Female Figure in Motion: Eadweard Muybridge

| Subject<br>Code | VGF<br>205 | Subject<br>Title | В | ASIC CC             | OMPOSITI | NG & | VISUA | L EFFEC  | ГS |
|-----------------|------------|------------------|---|---------------------|----------|------|-------|----------|----|
| LTPS            | 0,0,2,2    | Credit           | 3 | Subject<br>Category | DC       | Year |       | Semester |    |

#### **Course Objective:**

#### UNIT I

What is Compositing? Introduction to After Effects Interface Create a new composition, Timeline panels, Adding footage, Resolution, Quality.

## UNIT II

Adjustment layers, Solid layers, Pre-Composition, Layers, Basic Animation Rotation, Scale, Transform, Anchor point, Key frames, Text animation, Easy Ease.

## UNIT III

Layer Management Selecting - Moving layers, Trim in and out points, Motion blur, Masking Create Masks - Transforming masks, Mask points, Feather - Animating masks, Blending modes, Track mattes luma, Alpha matte, Animated mattes.

#### UNIT IV

Effects and Presets Applying effects, Effects and preset panel, Garbage mattes to support keying, Chroma Keying, Color correction.

#### UNIT V

Tracking Motion tracking, Motion stabilization, Time warp, creating a VFX Demo Reel.

- 1. Compositing Visual effects: Steve Wright
- 2. The art and science of Digital Compositing: Ron Brinkmaan
- 3. Digital Compositing in Depth: Doug Kelley.
- 4. Motion Graphics: Graphic Design For Broad cast and Film: Steve Curran
- 5. How did they do that: Motion Graphics: David Green
- 6. Creating Motion Graphics with AE: Trish Meyel.

| Subject<br>Code | VGF<br>206 | Subject<br>Title |   | PL                  | ANNING I | FOR A | NIMA' | ΓΙΟΝ     |  |
|-----------------|------------|------------------|---|---------------------|----------|-------|-------|----------|--|
| LTPS            | 2,0,0,0    | Credit           | 2 | Subject<br>Category | DC       | Year  |       | Semester |  |

## **Course Objective:**

## UNIT-1

Techniques of Animation - Different Types of Animation - Workflows of Different Types of Animation

Preproduction, Production and Post-Production Stages - Types of Animation - Experimental Animations.

## UNIT-II

Developing Idea/ Concept - Story - Basic Elements of a Story – Types of Stories - Creating Story Ideas -Sources of Story Line - Adaption - Character Roles - Characterization– Dialogues – Basic Structure Of A Story – Old and Modern Structures – Concept of Acts –Theme – Subplots – Tone – Genre - Writing for Different Types and Groups of Audience – Animation Script - Animation Script Vs. Live Action Movie Script– Shot – Scene – Sequence – Screenplay Format – Elements of Screenplay Format –Montage

## UNIT-III

Character Designing - Features of a Character – Types/Kinds of Characters – Designing Props and Assets of Character – Creating Turn Arounds / Character Model Sheets – Blueprints - Character Size Comparison Charts – Character Attitude Poses

## UNIT-IV

Story Board - Definition - Importance of Story Boarding - Different Types of Story Boards - Story Board Formats - Elements of Storyboarding (Design, Color, Light and Shadow, Perspective, Staging, Composition Rules) - Concept of Panels and Its Usages- Floor Plans - Storyboarding Movements -Illustrating Camera Techniques ina Story Board - Visual Continuity – Transitions - Digital Storyboarding

## UNIT-V

Introduction to the creation of Animatic – Scanning Storyboard panels and Synchronizing it with the sound tracks.

- 1. The Encyclopedia of Animation Techniques: A Comprehensive Step-By-Step Directory of Techniques, with an Inspirational Gallery of Finished Works: Richard Taylor
- 2. How to Write for Animation: Jeffrey Scott
- 3. Writing for Animation, Comics and Games: Christy Marx
- 4. Animation Writing and Development: From Script Development to Pitch: Jean Ann Wright
- 5. How to Draw Animation Learn the Art of Animation from Character Design to Storyboards and Layouts: Christopher Hart
- 6. The Art of the Storyboard Storyboarding for Film, TV, and Animation: John Hart
- 7. Exploring Storyboarding: Wendy Tumminello
- 8. Don Bluth's Art of Storyboard: Don Bluth

| Subject<br>Code | VGF<br>209 | Subject<br>Title |   |                     | TYPO | )GRAI | PHY |          |  |
|-----------------|------------|------------------|---|---------------------|------|-------|-----|----------|--|
| LTPS            | 0,0,2,1    | Credit           | 2 | Subject<br>Category | DC   | Year  |     | Semester |  |

## **Course Objective**:

#### UNIT I

Art of Writing: Calligraphy: basic tools and instruments: dip pens, brushes, nibs etc. Application of calligraphy in designs: Logo designs, announcements, thematic posters etc. Understanding difference between Calligraphy and Typography.

#### UNIT II

Understanding typeface: Typefaces and fonts, Anatomy: Apex, Beak, Arm, tail, serif, X height etc. Measurements: relative and absolute, point, pica etc. Em space and En space. Majuscule and minuscule display type and text types.

#### UNIT III

Classification of type - old style, transitional period, modern, slab serif, sans serif, script, decorative etc.

#### UNIT IV

Selection of a type face in design: point size, line length, leading, tracking, and kerning. Readability and legibility, integration with visuals, concept, theme etc. 3D type – application of perceptive etc.

#### UNIT V

Express the meaning or idea of a word by use of size, spacing or placement of letters. Pattern poems or Concrete poetry, Typo grams, Calligramme etc.

- 1. Thinking with Type, 2nd revised and expanded edition: Ellen Lupton
- 2. Hand-Lettering Ledger: Mary Kate McDevitt Publisher: Chronicle Books
- 3. The Typographic Universe: Letterforms Found in Nature, the Built World and Human Imagination: Steven Heller & Gail Anderson
- 4. Shadow Type: Classic Three-Dimensional Lettering: Steven Heller & Louise Fili
- 5. Drawing Type: An Introduction to Illustrating Letter forms: Alex Fowkes.

| Subject<br>Code | VGF<br>212 | Subject<br>Title |   |                     | PUBLICA | TION | DESIG | GN       |  |
|-----------------|------------|------------------|---|---------------------|---------|------|-------|----------|--|
| LTPS            | 0,0,2,2    | Credit           | 3 | Subject<br>Category | DC      | Year |       | Semester |  |

## **Course Objective:**

#### UNIT I

Layout Design: Directing the Eye, Backwards Movement, Application of Design Principles in Lay Out, Free Style Lay Out, Grid Design etc. understanding of Formats, Margins, Columns and Gutters. Visualization of various layouts- magazine, newspaper, books, screen media etc. Creating a Suitable Grid, Title and Cover Policies. Selecting and Using Type family, White Space, Color, Headlines, The Masthead etc.

#### UNIT II

Introduction to Adobe InDesign / scribes: Various tools and panels-Character formatting options and paragraph formatting. Colour and swatches palette, understanding of swatches exporting. Objects and its treatments: Shapes, Path – corner options, pathfinder etc. Clipping path and image masking. Page Panel, Insert Page, Concept of master page- apply Master to Page, Override master Item. Number & Section Option, Table of Content, Bullets & Numbering etc. Proof setup: - Pre-flight options, separations preview etc. Exporting of documents, Print booklet options etc.

#### UNIT III

Book Design: Effective Grid design for the book, Typography, Margins in page design, Layout text and images. Consistency in design: Creating style guides and printing instructions.

## UNIT IV

Multipage publication design exercises: Visualization for various Formats: Magazine, Newspaper, books etc. Electronic Publishing: Interactive PDF and Other E-Pub Formats, Interaction Between Movies, Sound Clips URL's And Other E-Books, E-Publication for Various Platforms.

## REFERENCE

- 1. The Big Book of Layouts: David E. Carter
- 2. Layout Essentials -100 Design Principles for Using Grids: Beth Tondreau
- 3. Best of Newspaper Design: Society of News Design
- 4. Designing for Newspapers and Magazines: Chris Frost
- 5. Layout Workbook: Kristin Cullen
- 6. Designing Books: Practice and Theory: JostHochuli and Robin Kinross
- 7. Building Your Book for Kindle: Kindle Direct Publishing

| Subject<br>Code | VGF<br>301 | Subject<br>Title |   | ST                  | <b>COP MOTI</b> | ON AN | NIMAT | TION     |  |
|-----------------|------------|------------------|---|---------------------|-----------------|-------|-------|----------|--|
| LTPS            | 2,0,2,0    | Credit           | 3 | Subject<br>Category | DC              | Year  |       | Semester |  |

#### **Course Objective:**

#### UNIT I

Difference between Time-Lapse and Stop Motion Animation Techniques – Time Lapse Animation Set Ups, Creation of Time-Lapse Animations.

#### UNIT II

Brief History of Stop Motion Photography - General Workflow of Stop Motion Animations – Procedures and Techniques: – Choosing Camera, Tripods, Lights, Software Etc. – Preparation Of: - Script, Storyboard,

Character Designs Etc. - Character and Props Creation for Stop Motion Animation – Set Designing for Stop Motion Animation – Lighting - Post Production.

#### UNIT III

Cutout Animation Project - Preparation of Characters/ Models – Finding Suitable Materials for Making Characters – Different Medium for Adding Details ona Model - Set Designing – Lighting.

#### UNIT IV

Puppet Animation /Clay Animation Project – Types of Puppets: –Simple Clay Models, Toys, Maquette, Armature, Simple Wire and Plasticine Puppets, Clothed Puppets - Preparation of Models – Coloring – Costumes - (Clay Modeling) – Set design for animation.

#### UNIT V

Pixilation Project - Preparation Of: - Script, Storyboard, Models Etc. - Set Designing - Lighting - Animation -Post Production, Sand Animation.

- 1. The Animation Book: Kit Laybourne
- 2. The Encyclopedia of Animation Techniques: A Comprehensive Step-By-Step Directory of Techniques, with an Inspirational Gallery of Finished Works: Richard Taylor
- 3. Stop Motion Craft skills for model animation: Susannah Shaw
- 4. Stop Motion Passion, Process and Performance: Barry J C Purves
- 5. The Animator's Survival Kit: Richard Williams

| Subject<br>Code | VGF<br>303 | Subject<br>Title |   | TECI                | HNIQUES | OF 3D | ANIM | IATION   |  |
|-----------------|------------|------------------|---|---------------------|---------|-------|------|----------|--|
| LTPS            | 0,0,2,2    | Credit           | 3 | Subject<br>Category | DC      | Year  |      | Semester |  |

#### **Course Description:**

The course will equip the students with the skill to produce visually appealing animations within a 3D space

#### **Course Objective:**

The course should enable the student to utilize 3D software and it's tools to comprehend procedures to execute principles of animation and fine-tune them to perfection

#### **Unit 1: Introduction to 3D Animation**

Maya Animation Interface and Tools, Scene Layout, Graph Editor, Dope Sheet, Trax Editor

#### **Unit 2: Principles of Animation**

Timing and Spacing - Bouncing Ball Animation, Understanding Timing and Spacing, Fine tuning Animation with Graph Editor tools, Breakdowns and In-betweens for Bouncing Ball, Blocking for Bouncing Ball Follow-through and Overlapping - Blocking for Pendulum Animation, Introduction to Pendulum Animation, Offsetting the Keyframes, Applying Wave Principle, Fine tuning Animation with Graph Editor tools Anticipation - Building up an action, Fine tuning animation with graph editor, Exercise for anticipation Keyposes - Importance of Keypose, Understanding the rig set up of the character, Bad pose vs Good Pose, Staging the Pose

#### Unit 3: Basic Walk Cycle

Blocking for Walk Cycle, Breakdowns and In-betweens for Walk cycle, Adding Primary and Secondary Animation, Fine tuning Walk Cycle with graph editor tools

#### **Unit 4: Finalizing and Troubleshooting**

Offsetting key frames, Fine tuning animation with graph editor tools

#### COURSE OUTCOME:

- Demonstrate mastery of specific conceptual, technical and critical aspects within 3D animation.
- Apply animation principles on both organic and inorganic characters.
- Practice practical knowledge to explore possible industry and career directions.
- Develop an animation skill with better understanding of timing and spacing.
- Visualize the animation outcome with self-acting references.
- Produce a good animation portfolio.

#### **Text Books:**

• Timing for Animation - John Halas, Harold Whitaker (Routledge)

#### **Reference Books:**

1. Disney's Illusion of Life - Ollie Johnston, Frank Thomas (Disney Editions)

# Approved by the Academic Council in its 22<sup>nd</sup> Meeting held on 06.03.2023

| Subject<br>Code | VGF<br>304 | Subject<br>Title |   | D                   | IGITAL I | LLUSTR | ATION    |  |
|-----------------|------------|------------------|---|---------------------|----------|--------|----------|--|
| LTPS            | 0,0,2,1    | Credit           | 2 | Subject<br>Category | DC       | Year   | Semester |  |

2. Autodesk Maya 2017 Basics Guide - Kelly L. Murdock (SDC Publications)

## **Course Objective:**

#### UNIT I

Introduction Digital illustration applications - Creating brush presets - Creating patterns for color mixing, Using pen stroke paths. Digital painting techniques – Using blending modes, Opacity.

#### UNIT II

Concept Art: Character, Costume, Product, Equipment, Background concepts, Speed painting, Creature Concepts, Flora and Fauna, Comic Book layout & Illustration.

#### UNIT III

Basics of Information Design visualization – translating data into visuals. Designing statistical information graphics, Semiotics: The representation of objects – the process of simplification.

#### UNIT IV

Visualizing complex data – process of converting data into useful information using graphics, Recreating events in space and time.

## UNIT V

Design Project.

- 1. Digital painting techniques: Practical Techniques of Digital Art Masters
- 2. The Visual Display of Quantitative Information: Edward R. Tufte
- 3. The Skillfull Huntsman: Visual Development of a Grimm Tale (Concept Art)
- 4. Complete Digital Illustration: A Master Class in Image-Making Lawrence Zeegen
- 5. The Complete Guide to Digital Illustration: Steve Caplin, Adam Banks, Nigel Holmes
- 6. Information Design: Robert Jacobson
- 7. Envisioning Information: Edward R. Tufte

| Subject<br>Code | VGF<br>306 | Subject<br>Title |   |                     | VIDEO | ) EDIJ | ING |          |  |
|-----------------|------------|------------------|---|---------------------|-------|--------|-----|----------|--|
| LTPS            | 0,0,4,1    | Credit           | 3 | Subject<br>Category | DC    | Year   |     | Semester |  |

## **Course Objective:**

#### UNIT I

How films are made? Persistence of vision, Fragmentation of action, Image sizes LS, MS, Close Up, Shot, Scene, Sequence. Linear Editing, Nonlinear Editing, Selecting Good shots- stages of editing.

#### UNIT II

Different Types of cables and connecters- Fire wire, HDMI, SDI, AV, Thunderbolts. Different Media formats- Film, VHS, DV, HD DVD, CD Blue Ray.

#### UNIT III

Introducing a Non-Linear Editing Software- Project setting- Introducing interface, different windows, Monitors - timeline, tools – Working with Bins, importing footage, Drag and drop editing, three-point editing JKL, time line trimming, rearranging clips in time line.

## UNIT IV

Continuity Editing-Match cut, cross cut, jump cut, Dialogue overlapping, L-Cut, J-Cut, Slow motion Fast motion, Synchronizing and mixing Video and Audio.

## UNIT V

Working with effects, adding different transitions and effects to Video- Working with Key frames, Compositing, Color Correction, Titling, Exporting to different Video formats.

- 1. Nonlinear Editing: Bryce Button (Focal Press)
- 2. Notes on Digital Film Editing: Gerhard Schumm (Digital Publish)
- 3. Grammar of edit (Second edition): Roy Thompson (Focal Press)
- 4. Make the cut: Lori Jane Coleman A.C.E& Diana Friedberg. (Focal Press)
- 5. Grammar of Shot (Second edition): Roy Thompson (Focal Press)

| Subject<br>Code | VGF<br>307 | Subject<br>Title |   |                     | ANIMAT | ION E | FFECI | S        |  |
|-----------------|------------|------------------|---|---------------------|--------|-------|-------|----------|--|
| LTPS            | 2,0,4,0    | Credit           | 4 | Subject<br>Category | DC     | Year  |       | Semester |  |

## **Course Objective:**

#### UNIT I

Visual Effects- Description- Types- Particles - Analysis- Size- Sand Effects - Smoke Effects- Fire Effects

Cloud Effects – Snow Effects.

#### UNIT II

Fluid Effects-Coloring- designing Clouds Background – Designing Fog Effects – Explosion Effects– Fire Effects with flames - Space Effects and designs- Designing Thick Smoke.

#### UNIT III

Designing Paint Effects – Coloring paints- Designing Trees and green effects – Designing Weather and seasons –Effects on seasons- Designing Glass image – Designing Different glass reflection- Designing Glow Effects – Liquid Effects and Reflection design.

## UNIT IV

Designing Special Effects – Designing effects of Hair and shape – Designing Fur Effects- Designing Clothes and effects.

## UNIT V

Visual Effects Tool and advanced functions– Converting images from 2D to 3D Pictures - Creating 3D Effects- Differentiation 2D effects and 3D effects.

- 1. The Invisible Art: Mark Cotta Vaz
- 2. Visual Effects Cinematography: Zoran Perisic
- 3. Industrial Light & Magic: The Art of Special Effects: Thomas G. Smith
- 4. The Art and Science of Digital Compositing (The Morgan Kaufmann Series in Computer Graphics) : Ron Brinkmann
- 5. The Language of Visual Effects: Micheal J. McAlister
- 6. Special Effects: The History and Technique: Richard Rickitt

| Subject<br>Code | VGF<br>308 | Subject<br>Title |   |                     | ANIMAT | ION PH | ROJEC | CT       |  |
|-----------------|------------|------------------|---|---------------------|--------|--------|-------|----------|--|
| LTPS            |            | Credit           | 5 | Subject<br>Category | DC     | Year   |       | Semester |  |

#### **Course Objective:**

Students should create an animation not less than three minutes excluding titles using any of the following methods for their animation project,

- Full 2D Animation
- Full 3D Animation
- Full Stop-motion Animation
- 2D Animation + 3D Animation
- 3D Animation + Stop-motion Animation
- 2D Animation + Stop-motion Animation
- 2D Animation + Visual Effects
- 3D Animation + Visual Effects
- Stop-motion Animation + Visual Effects
- 2D Animation + 3D Animation + Visual Effects
- 3D Animation + Stop-motion Animation + Visual Effects
- 2D Animation + Stop-motion Animation + Visual Effects
- Live Action + Animation

Project should be worked out through various production stages after the final approval by the supervising faculty. Students have to complete the final project within the given time period. Student should keep all the important paper works (script, storyboard and character designs) along with them. Viva Voce is part of the examination.

| Subject<br>Code | VGF<br>309 | Subject<br>Title |   | PACKAGE & BRANDING DESIGN |    |      |  |          |  |  |  |
|-----------------|------------|------------------|---|---------------------------|----|------|--|----------|--|--|--|
| LTPS            | 1,0,4,0    | Credit           | 3 | Subject<br>Category       | DC | Year |  | Semester |  |  |  |

## **Course Objective:**

#### UNIT I

The role of Packaging, An historical perspective, Marketing Considerations, Measuring package design's success. Packaging dynamics.

#### UNIT II

Anatomy of Packages, Structural designs, Cartons, Bottles, Tubes, Cans, Tubs and Jars, Multi-packs, Clamshells and blister packs.

#### UNIT III

CDs, Gift Packs, Innovative formats, Materials, Surface graphics, Branding, Typography, Information layout and hierarchy, Back of packs, Photography, Illustration, Color, Symbols and icons, Weights, Measures and bar-codes.

#### UNIT IV

Study of various package designs in the market, Study of famous packaging port folios.

#### UNIT V

Branding a Product with Creative Package Design.

#### REFERENCE

- 1. Packaging Design: Successful Product Branding from Concept to Shelf: Marianne R. Klimchuk and Sandra A. Krasovec
- 2. Package Design Now: Sue Jenkins
- 3. Structural Package Designs: Pepin Press
- 4. Package Design: Daab
- 5. The Packaging Designer's Book of Patterns: Lászlo Roth and George L. Wybenga
- 6. Special Packaging Designs: The Pepin Press

| Subject | VGF  | Subject | RIGGING |                     |    |      |   |          |   |
|---------|------|---------|---------|---------------------|----|------|---|----------|---|
| Code    | 311  | Title   |         |                     |    |      |   |          |   |
| LTP     | 0040 | Credit  | 3       | Subject<br>Category | DC | Year | - | Semester | - |

## **Course Objective:**

This course will introduce the organic and inorganic rigging of humans and machines. After the completion of course, students will be able to acquire the skills to apply advanced techniques for blend shapes and facial expression setup.

## Unit 1: Basic Bone & IK Setup

- Anatomy of a joint to create a skeleton form
- Local rotation axes, parenting & un parenting the joints
- Applying forward and inverse kinematics for a 3D character
- Node functions of Hypergraph and outliner
- Joint setup for a biped character.

# Unit 2: 3D Character Rig Using FK/IK Technique

- Creation of a biped character with full skeleton structure
- Applying FK and IK for the character.
- Applying Spline IK handle tool and cluster for biped character
- Adding addition joints for detail deformation

# Unit 3: Linking Attributes of Character Rig

- Connecting objects using connection editor.
- Attributes creation and connection using set driven key controls.
- Joints animation using set driven key technique.
- Point, Orient and Parent Constraints and its limitations in connecting the 3d objects.
- Control curves for control the skeleton structure.

# Unit 4: Biped Binding and Editing Skin Weights

- Reverse foot technique and pole vector for rigging the leg.
- Mesh binding using smooth skinning and Interactive Binding methods.
- Paint skin weights on the mesh for better skinning.
- Skin weight editing and transfer using other tools.
- Robot rigging techniques and binding methods.

# **Unit 5: Facial Rigging Techniques**

• Joint setup for facial Rigging.

- Aim constraint for Eyeball movements in facial rig
- Creating various expressions for facial setup. Expressions.
- Creating lip-sync deformers for animation audio synchronization.
- Editing skin
- Blend deformer for merging the character facial
- Weights tool using component editor.

#### Unit 6: Animal Rigging & Skinning Techniques

- Quadruped skeleton character structure.
- Quadruped skinning and editing skin weights-1
- Quadruped skinning and editing skin weights-2
- Creating control curves and constraints for quadruped rigging.
- Creating an overall control curve for the character rig.

#### **LEARNING OUTCOME:**

- 1. Students will be able to understand role of rigging in animation.
- 2. Students will be able to understand and apply industry standard rigging techniques.
- 3. Students will be able to work in advanced techniques and methodologies of 3D character rigging.

#### **Text Books:**

1. Tina O'Hailey, "Rig it Right! Maya Animation Rigging Concepts", 1st edition, Focal Press,

#### **Reference Books:**

- 1. Todd Palamar, "Mastering Autodesk Maya 2015", 1st edition, sybex
- 2. David Rodriguez, "Animation Methods Rigging Made Easy: Rig your first 3D Character in Maya" 1st edition, CreateSpace

| Subject | VGF  | Subject | DIGITAL CINEMATOGRAPHY |                     |    |      |  |          |   |
|---------|------|---------|------------------------|---------------------|----|------|--|----------|---|
| Code    | 312  | Title   |                        |                     |    |      |  |          |   |
| LTP     | 0040 | Credit  | 3                      | Subject<br>Category | DC | Year |  | Semester | - |

## **Course Objective:**

This course will introduce the art of cinematography. The students will learn film making and functioning of a video camera. After the completion of course, students will be able to acquire the skills to create a story and tell it to the audience.

## **Unit 1: Basics of Video Camera**

- Basics of video camera and how to handle it
- Various Shooting modes in Video Camera and 3 Point Lighting using Video Lights'
- To Creating a Concept for a short film

## Unit 2: Short Film- One Liner & Script

- Analyzing few examples of one liner
- Writing an own one liner script.

## Unit 3: Short Film- One Liner

- Writing a Story and characterization of the story.
- Choose Character & Location Selection for Shooting in an area assigned to students

## Unit 4: Short Film- Dialogue & Story Development

- Writing Dialogue for the story.
- Create and segment Shot, Scene & sequence for the story.

#### Unit 5: Short Film- Screenplay and Storyboard

- Planning the storyboard
- Preparing a storyboard for Video Shoot
- Production Planning and will book the camera for his/ her shoot

## Unit 6: Short Film- Lighting, Camera Angle, Editing & Effect

- Location Management
- The student will submit the equipment list needed for his shoot.
- The student will set the lighting and camera angle according to the shot and make a shooting script
- Capturing the rushes using cord and editing software
- Finish of shooting and take the rushes to editing to sequence it and finalizing the real cuts.

# Approved by the Academic Council in its 22<sup>nd</sup> Meeting held on 06.03.2023

• Order the sequence according to the story and add effects, transitions, voice overs, subtitles and credit on his own creativity.

## LEARNING OUTCOME: Students will be able to

- 1. Understand basics of camera.
- 2. Create one liner for short film
- 3. Develop dialogue and story for short film.
- 4. Screenplay and storyboarding for short film
- 5. Perform editing and adding effects for short film

## **Text Books:**

1. Directing: Film Techniques & Aesthetics 5th Edition by Michael Rabiger and Mick Hurbis-Cherrier.

#### **Reference Books:**

Cinematography: Theory & Practice: Image Making for Cinematographers and Directors 2nd Edition by Blain Brown.

| Subject<br>Code | VGF<br>401 | Subject<br>Title |   | EN                  | VIRONME | NTAL | <b>GRAPHICS</b> |
|-----------------|------------|------------------|---|---------------------|---------|------|-----------------|
| LTPS            | 0,0,2,2    | Credit           | 3 | Subject<br>Category | DC      | Year | Semester        |

## **Course Objective:**

#### UNIT I

Understand the different areas of environmental graphic design and it relates to other design disciplines including graphic design, information design, architecture and interior design.

#### UNIT II

Different types of Environmental art: Site specific art, Green art, Sustainable art and Environmental architecture to develop design concepts.

#### UNIT III

Develop strategies and design goals that translate into usual communication pieces that connect people to places through Way finding systems, Place making and identity, Exhibition design, Public installations, Branded environments and themed environments.

#### UNIT IV

Apply principles of color theory, design systems, narrative, legibility, usability and accessibility to articulate visual messages in the environment.

#### UNIT V

Research and understand the main fabrication processes, technologies and materials involved in the implementation of environmental design projects.

- 1. Land & Environmental Art: Jeffrey Kastner
- 2. Signage & Way finding designs: Chris Calori
- 3. Environmental Graphics- Project & Process: Wayne Hunt
- 4. You are Here: Graphics that direct, explain and Entertain: Gail Deibler Finke
- 5. Way finding Pictographic Systems: Non verbal Universal: Paul Arthur & Branimir Zlamalik

| Subject<br>Code | VGF<br>402 | Subject<br>Title |   | ET                  | HICS & L | AWS F | OR M | EDIA     |  |
|-----------------|------------|------------------|---|---------------------|----------|-------|------|----------|--|
| LTPS            | 2,0,0,0    | Credit           | 2 | Subject<br>Category | DC       | Year  |      | Semester |  |

## **Course Objective:**

## UNIT I - INTRODUCTION TO INDIAN CONSTITUTION

- A brief introduction to Indian Constitution-Salient features,
- 1.2 Fundamental Rights, Freedom of Press
- Concept of Freedom of Speech & Expression
- Democracy & Media as Fourth estate,
- Press Council of India- Its organizational structure, functions, history and rationale behind its establishment, its powers; Code of conduct for journalists

## UNIT II- MEDIA REGULATIONS IN INDIA

- History of Laws regulating the media in India:
- Defamation clauses, Right to privacy, Right to Know, Laws related to Sedition, Obscenity
- Contempt of Court Act 1971, Information Technology Act 2000 and the amendment Act of 2008, Right to Information Act 2005, Contempt of Parliament, Working Journalists Act, Cyber Laws etc.
- Laws related to Broadcasting media, Advertising, Advertising Council of India
- Copyright Act 1957, International Copyright laws, Concept of authorship

## UNIT III - MORAL ETHICS AND MEDIA

- An Introduction to the Terms and Concepts of Ethics: Definition of Ethics and its branches, stages of ethical development
- Major theories in Ethics
- Role of conscience in ethical decision making; code of ethics
- Moral relativism and ethno centrism
- Principles of Ethical journalism
- Public relations and Ethics

## **UNIT IV - ETHICS IN MEDIA**

- Media ethics as applied ethics; ethics in changing media environment.
- Media Ethics: Why Ethics Matters in the Field of Media, Ethical perspectives of print, audio and visual media; ethical values

# Approved by the Academic Council in its 22<sup>nd</sup> Meeting held on 06.03.2023

- Ethical issues in the field of Advertisements
- Advertorials, Paid News, and News as a product
- Social Media and Fake news

## UNIT V- MEDIA AND SOCIETY

- Mass Media as the Mirror of society and Promoter of Social Change: Mass media and its impact on society
- Transmission of culture and values through media; media and public opinion; media and family; social media addiction
- Media as a business enterprise with profit motives
- Merger of news and entertainment

- 1. Introduction to the Constitution of India : Durga Das Basu
- 2. Press Laws and Ethics of Journalism : P.K. Ravindranath
- 3. Introduction to Media Laws and Ethics : Juhi P Pathak
- 4. Mass Media and the Moral Imagination : Philip J Rossi
- 5. Media Education in India : Jacob Srambickal
- 6. Media Ethics : Bart Pattyn
- 7. Digital Media Ethics : Charles Ess
- 8. The Ethical Journalist : Gene Foreman

| Subject<br>Code | VGF<br>403 | Subject<br>Title |    |                     | THESI | S PRO | JECT |          |  |
|-----------------|------------|------------------|----|---------------------|-------|-------|------|----------|--|
| LTPS            |            | Credit           | 16 | Subject<br>Category | DC    | Year  |      | Semester |  |

#### **Course Objective:**

Final project comprises of following assignments:

## A DESIGN PROJECT

Students should work individually to achieve the production goal within the prescribed time period under the guidance of a supervising faculty. Develop an innovative and theoretically informed body of work which proves their creativity, aesthetic sense and technical skill. Students should submit the design along with the comprehensive report to the concerned faculty.

#### PRESENTATION

Select a subject for the project, whether it is a Service or Product based design and prepare a detail research report and conduct individual presentation as per the schedule.

#### FINAL PRESENTATION

The final presentation will be in Print, Web and Interactive media.

| Subject<br>Code | VGF<br>405 | Subject<br>Title |    |                     | PRACTIC | AL TR | AININ | NG       |  |
|-----------------|------------|------------------|----|---------------------|---------|-------|-------|----------|--|
| LTPS            |            | Credit           | 16 | Subject<br>Category | DC      | Year  |       | Semester |  |

#### **Course Objective:**

Practical Training is on the job training to assimilate the professionalism in a career. Internships offer students a period of practical experience in the industry relating to their field of study.

The students should have to undergo an Internship at a Graphic Design Studio for one month at the beginning of the 4th semester. A faculty member should monitor the students during the internship.

The students would prepare individual reports after the Internship and the same should be attested by the organization under which the student did the internship. The students' comprehensive report should be submitted to the HOD/Guide for evaluation along with a certificate from the organization.

| Subject<br>Code | VGF<br>141 | Subject<br>Title | IN | TRODUC              | CTION TO | PROM | ΙΟΤΙΟ | NAL DESI | [GN |
|-----------------|------------|------------------|----|---------------------|----------|------|-------|----------|-----|
| LTP             | 0003       | Credit           | 3  | Subject<br>Category | DE       | Year |       | Semester |     |

## **Course Objective:**

The course should enable the student to understand promotional design.

## Unit 1:

Techniques of representation to acquire the necessary skill to represent visual images. Exercise on converting visual images into 2D representation. Branding and identity as communicated through visual signs

# **Unit 2:**

Design of Signage - Graphic Symbols for use in the different public environments. Printing and materials. Signage design process, applications and case studies

## Unit 3:

Corporate Design- students design a corporate logo and its style guide. Corporate Identity design – students work on developing a visual identity for a company/product

## Unit 4:

Text and image Poster design – history and development. Types of posters – Propaganda, Advertising, Events, Educational. Poster design project–students design a poster for an event/cause/awareness campaign

## Unit 5:

Brochure design project- students design a brochure for an event/ cause / awareness campaign

# **LEARNING OUTCOME:**

- To be able to represent visual images
- To be able to design signage for public environment
- To be able to design logos
- To design poster and brochure for an event.

## **Text Books:**

- 1. Graphic Design that Works : Cheryl Dangel Cullen
- 2. The best of Brochure Design : Jason Godfrey
- 3. Designing Brand Identity : Aliena Wheeler
- 4. The complete Design thinking guide : Daniel Ling
- 5. The big book of Illustration Ideas : Roger Walton
- 6. Graphic Design : The new Basics : Ellen Lupton
- 7. New Signage Design : Wang Shiaoqiang

| Subject<br>Code | VGF<br>143 | Subject<br>Title |   | INT                 | RODUCTI | ON TO | UX D | ESIGN    |  |
|-----------------|------------|------------------|---|---------------------|---------|-------|------|----------|--|
| LTP             | 300        | Credit           | 3 | Subject<br>Category | DE      | Year  |      | Semester |  |

## **Course Objective:**

The course should enable the student to understand how UX evolved and works.

## Unit 1: Evolution of UX Design

Understand the evolution of UX design as an industry practice and learning about UX industry experts, Design around us, Job roles and responsibilities in the UX industry

## **Unit 2: Processes and Methodologies**

Understanding UX design processes and methodologies - user centered design

## Unit 3: Tools and Technology in UX Design

Tools, prototype, Industry standards, Technology, NFC, Chatbot, Siri

## Unit 4: Multiple Domains and Trends in UX Design

UX industry trends in various sectors

## Unit 5: Project

Project on UX design process and industry trends

## **LEARNING OUTCOME:**

- 1. To understand the concept of UX design and how it has evolved
- 2. Able to understand UX design process and methodology
- 3. Able to understand how UX industry works
- 4. To know the job, roles and responsibilities in UX industry
- 5. To understand the importance of UX in digitalization and different types of industries

#### **Text Books:**

- 1. Designing for Digital Age: How to create human-centered products and services
- Kim Goodwin
- 2. Sketching the User experiences Bill Buxton
- 3. The design of everyday things Don Norman
- 4. The elements of user experience Jesse James Garrett

| Subject<br>Code | LAF184 | Subject<br>Title |   | Cor                 | porate Comm | unication | s and S | Soft Skills |  |
|-----------------|--------|------------------|---|---------------------|-------------|-----------|---------|-------------|--|
| LTPS            | 2,0,2  | Credit           | 3 | Subject<br>Category | HL          | Year      | IV      | Semester    |  |

This course is to enhance the soft skills of the students. It also focuses on Business communication. It will help the students to develop professional skills and how to be effective communicator at work place.

# **Course Objective:**

- To introduce to students to the business & corporate environment and its expectations.
- To help students to identify and sharpen their personal and professional skills.
- To ensure employability of students through a perfect blend of hard & soft skills.

# **Unit 1: Business Communication**

Importance & Features of Business Communication, Flow of Communication: Channels & Networks, Business Presentation, Business Etiquette, Telephonic Etiquette, Interview Skills, Impression Management

# Unit 2

Business Letter Writing, Job Application Letter & Resume, Communication: E mails & E- Tools

# Unit 3: Personal Skills for Corporate Communication

SWOT Analysis: Self-Assessment, Identifying Strength & Weakness Self-Awareness, Self-Disclosure & Self-Management (Stress, Anger) Goal Setting: Personal & Professional Goals, SMART-ER Goals Human Perception: Understanding People, Perceptions, Attitudes Personality (Personality Test)

# **Unit 4: Professional Skills for Corporate Communication**

Decision Making: Techniques, Six Thinking Hats Creative Thinking, Lateral Thinking Team Building & Leadership Skills Time Management: Planning Organizing, Time Wasters Conflict Resolution Skills Negotiation Skills

- Lab 1 Telephone Etiquette: Making an appointment, answering calls (Role Play)
- Lab 2 Telephone Etiquette: Making an appointment, answering calls (Role Play)
- Lab 3 Business Presentations (PPT Presentation)
- Lab 4 Business Presentations (PPT Presentation)
- Lab 5 Interview Skills: Mock Interview
- Lab 6 Interview Skills: Mock Interview
- Lab 7 Panel Discussion
- Lab 8 Panel Discussion
- Lab 9 Conflict & Negotiation (Situational Role Play)

Lab 10Conflict & Negotiation (Situational Role Play)

## **TEXT BOOKS**

- Rizvi, Ashraf. Effective Technical Communication, McGraw Hill, New Delhi, 2005.
- Gulati, Sarvesh. Corporate Soft skills, Rupa & Company, 2006

## **REFERENCE BOOKS**

- 1. Steven R. Covey. The Seven Habits of Highly Effective People, Simon and Schuster, London, 2007.
- 2. Robbins, Stephen. Management, Pearson Prentice Hall. 2009
- 3. Carnegie, Dale. How to win Friends and influence People, Simon and Schuster, London, 2009.
- 4. Dr. Alex. Soft Skills: Know Yourself & Know the World, S. Chand Publications, 2001.
- 5. Gopalswamy, Ramesh. The ACE of Soft Skills: Attitude, Communication and Etiquette for Success, Pearson, New Delhi, 2008.
- 6. Ghosh, B. N. Managing Soft skills for Personality development, Laxmi Publications Ltd., New Delhi, 2013.
- 7. Elizabeth B. Hurlock. Personality Development, TMH Publication, 2010

| SUBJECT<br>CODE | VGF<br>142 | SUBJECT<br>TITLE |   | INT                 | ſRODUC | CTION 7 | TO UI DESIGN |
|-----------------|------------|------------------|---|---------------------|--------|---------|--------------|
| LTPS            | 0003       | Credit           | 2 | Subject<br>Category | DE     | Year    | Semester     |

## **Course Description:**

The course will equip the students with the skill to develop user interface design using UI elements and design tools. The studio project will also enhance their employability skill.

## **Course Objective:**

The course should enable the student to make UI design through Digital tools

## Unit 1: Basic elements of UI design

Introduction to basic elements of visual design – detailed study of color, color wheel, visual hierarchy, legibility and readability, grid, layout

## **Unit 2: Typography**

What is typography, Typefaces history and study, Types of fonts - serif and non-serif, Font anatomy, Importance of Typography in modern age UI design, Usage of type for print vs digital, Latest Trends in Typography

#### **Unit 3: Iconography**

What is iconography, visualization of icons, industry standards and specifications for iconography, designing for various form factors, trends in iconography, User perception about iconography

#### **Unit 4: Introduction to Visual Tools**

Introduction to visual design tools including lab session on elements of visual design and tools

## Unit 5: Project work

Project work in tools & elements of visual design

## **COURSE OUTCOME:**

- Learning UI design guidelines for different platforms and operating systems
- Understanding the principles and fundamentals of UI Design.
- To be able to learn and get hands on Iconography & typography for interface design.
- To fundamentals of screen design based on design guidelines and Cross platform screen design.
- To master with the practical training in UI design for digital screens

#### **Text Books:**

#### **Reference Books:**

- Graphic Design The New Basics Ellen Lupton and Jennifer Cole Phillips
- The Visual Miscellaneous David Mc Candless

| Subject<br>Code | VGF<br>241 | Subject<br>Title |   | ]                   | PAINTING | WITH | I PIXE | ELS      |  |
|-----------------|------------|------------------|---|---------------------|----------|------|--------|----------|--|
| LTP             | 0003       | Credit           | 3 | Subject<br>Category | DE       | Year |        | Semester |  |

## **Course Objective:**

This course will introduce the students to the art and craft of painting techniques like matte painting and digital paint effects.

## Unit 1:

Concept of digital painting, learning digital painting, Techniques used for drawing with tablet and graphic pen, Draw and painting in Photoshop, Digital creation of charcoal drawings, pastel watercolor and oil painting, Colorizing black and white photograph with Photoshop

#### **Unit 2:**

Character design: issues and limitations, Creating character history, Designing the physical look, Drawing, Sketching and painting of the character, Value and color in character creation. Lighting for a character, Using and blending edges in painting, Creating textures and patterns, Painting an eye, face and hair, Painting real and fantasy characters.

#### Unit 3:

Digital matte painting: Preparing the background plate, Articulated mattes, Plate restoration, Plate extension, Adding 3D elements, Creating sky mattes, Static matte and motion matte painting, Color grading, Final output

#### Unit 4:

Methods and techniques of creating a dreamscape or BG using elements from various sources

## Unit 5:

Wire removal technique using various compositing softwares. Rotoscopy: basics and examples, Tracing for animation, matting with green screen, Garbage matting, mid ground Roto, Compositing mid ground, colorizing and animated wipe

## **LEARNING OUTCOME:**

- Students will be able to understand the painting techniques
- Students will be able to apply the matte painting technique and digital paint effects
- Students will be able to apply the visual effect techniques

## **Text Books:**

- Bold Vision: A Digital Painting Bible: Gary Tonge
- Digital Fantasy Painting Workshop: Martin McKenna
- Digital Character Design and Painting: Don Seegmiller
- Complete Digital Painting Techniques: David Cole
- Digital Fantasy Painting: Michael Burns

- The Complete Guide to Digital Illustration: Steve Caplin, Adam Banks and Nigel Holmes
- 100 Ways to Create Fantasy Figures: Francis Tsan

| Subject<br>Code | VGF<br>242 | Subject<br>Title |   | PROC                | GRAMMIN | IG FOI | R DES | IGNERS   |   |
|-----------------|------------|------------------|---|---------------------|---------|--------|-------|----------|---|
| LTP             | 0003       | Credit           | 3 | Subject<br>Category | DE      | Year   | -     | Semester | - |

## **Course Objective:**

This course will introduce the front end development methodologies. After the completion of course, students will be able to acquire the skills to apply front end development technology and design a web page.

## **Unit 1: Front End Development**

Learning front-end development technologies - HTML, Css, JavaScript, JQuery.

## Unit 2: HTML Pages

Structure of HTML Page, Mandatory tags in html page (html, head, body).

## Unit 3: CSS

What is CSS, Different ways of applying CSS for elements, and priority chain of CSS.

#### Unit 4: Attributes

Heading tags (H1...H6), Tags and attributes (Class, Id, style etc.). Inline and block level elements

#### **Unit 5: Project**

Project and lab in front-end-development

## LEARNING OUTCOME: The students will be able to

- Understand the basic structure of the web page
- Understand and apply of HTML and CSS
- Develop the skill to design web page.

- 1. Responsive web design with HTML 5 and CSS 3 Ben Frain
- 2. CSS mastery: Advance web standards Solutions Andy Budd
- 3. HTML and CSS: Design and Build Websites Jon Duckett

| Subject<br>Code | VGF<br>249 | Subject<br>Title |   |                     | INTERAC | TION | DESIC | SN       |  |
|-----------------|------------|------------------|---|---------------------|---------|------|-------|----------|--|
| LTPS            | 0,0,0,3    | Credit           | 3 | Subject<br>Category | DE      | Year |       | Semester |  |

## **Course Objective:**

## UNIT I

Explore the internet terms like web hosting, web server, client server, domain registration etc. Explain the difference between static and dynamic Web Sites.

#### UNIT II

Client Side Scripting Language - Java Script: Creating User Logins and Form validation using J Script. Introduction to DOM (Document Object Model) concept.

## UNIT III

Server Side Scripting Language - PHP: Explain how the form data are being sent to the server and retrieve it from the server to the browser window.

#### UNIT IV

Database Management System (DBMS) - Intro to SQL or MySQL which is used to create, read, write, delete and update records / data to/from a database from a PHP file.

#### UNIT V

Project: Hosting of the student's Portfolio Site or Creating a Blog which showcase their skillset to the realm of multimedia for the job hunting purpose.

#### **REFERENCE BOOK:**

- 1. Adobe Flash Professional CC Classroom in a Book: By Adobe Creative Team Publisher Adobe Press.
- 2. Adobe Flash Professional CC: A Tutorial Approach: (Revised and Updated Version) Prof. Sham Tickoo
- 3. Learning ActionScript 3.0 (A Beginner's Guide): Rich Shupe, Zevan Rosser.
- 4. Fundamentals of ActionScript 3.0: Develop and Design: Doug Winnie

| Subject<br>Code | VGF<br>248 | Subject<br>Title |   |                     | DESIG | N FOR | WEB |          |  |
|-----------------|------------|------------------|---|---------------------|-------|-------|-----|----------|--|
| LTPS            | 0,0,0,3    | Credit           | 3 | Subject<br>Category | DE    | Year  |     | Semester |  |

## **Course Objective:**

## UNIT I

Study of how an interactive system to be used to form an effective User interface and user Experience Design. Interaction Design Principle.

#### UNIT II

Utilization of Design concepts, Colors, Typography, Layout & Digital Imaging to form an affective interface system for Internet Media. Using Photoshop make it possible to form an aesthetic Layout.

#### UNIT III

Introduction to HTML, a language which is used to display & information from the World Wide Web through a browser. Introduction to Notepad++ (An application professionally used to code or script web based content widely)

#### UNIT IV

Advanced web coding using HTML5 & CSS3 in Dreamweaver. Intro to animation, transition, font & - webkit- techniques in the advanced version of HTML.

#### UNIT V

Introduction to Responsive Webpage Design (RWD) Layout in connection with 960GS (Grid System) which is used to access the information from web through different devices. Explore the unique layouts in accordance with content, purpose, device, user etc.

#### **REFERENCE BOOKS:**

- 1. Interactive Design for New Media and the Web: Nicholas V. Iuppa
- 2. Principles of Interactive Design: Lisa Graham
- 3. The Design of Everyday Things: Donald A. Norman

| Subject<br>Code | VGF<br>341 | Subject<br>Title |   | ADV                 | VANCED ( | CELL A | <b>NIM</b> A | ATION    |  |
|-----------------|------------|------------------|---|---------------------|----------|--------|--------------|----------|--|
| LTPS            | 0,0,0,3    | Credit           | 3 | Subject<br>Category | DE       | Year   |              | Semester |  |

## **Course Objective:**

## UNIT I

Animation of Four Legged and Two Legged Animals - Normal and Stylized Movements of animals

## UNIT II

Bird Flight / Movements in Different Stages - Movements of Reptiles - Animating Insects and Fishes.

## UNIT III

Phonetics – Standard Mouth Shapes - Dialogue Animation – The Sound Track - Phrasing – Accents – Attitudes – Recoding of Dialogues and Voice-Over – Marking in X Sheets – Synchronizing Sound. - Dialogue Animation of Humanoid Characters.

## UNIT IV

Animating Special Effects: - Cloth, Sky, Lightening, Rainfall, Snow, Water Drops, Water Ripples, Waves, Smokes, Fire, Explosions Etc.

#### UNIT V

Project: Creation of a digital 2D animation short film with proper use of (digital) ink and paint, sound Synchronization etc.

#### **REFERENCE BOOKS:**

- 1. The Animator's Survival Kit: Richard Williams
- 2. Cartoon Animation: Preston Blair
- 3. Timing for Animation: Harold Whitaker and John Halas
- 4. How to Make Animated Films: Tony White
- 5. Character Animation-2D Skills for Better 3D: Steve Roberts
- 6. Horses and Other Animals in Motion: Eadweard Muybridge
- 7. The Illusion of Life: Disney Animation: Ollie Johnston, Frank Thomas
- 8. Animation from Pencils to Pixels: Classical Techniques for the Digital Animator: Tony White
- 9. The Animator's Workbook: Step-By-Step Techniques of Drawn Animation: Tony White

| Subject | VGF | Subject | SCRIPTING & STORYBOARDING TECHNIQUES |                     |    |      |   |          |   |  |
|---------|-----|---------|--------------------------------------|---------------------|----|------|---|----------|---|--|
| Code    | 343 | Title   |                                      |                     |    |      |   |          |   |  |
| LTP     | 006 | Credit  | 3                                    | Subject<br>Category | DE | Year | - | Semester | - |  |

# **Course Objective:**

This course will provide a comprehensive introduction to scripting and storyboarding techniques.

## **Unit 1: Story Writing Concepts**

Developing a story from a one liner or a concept. Understanding the story writing: anatomy of the story: beginning, middle and end. Write an original story out of an given basic idea (love, peace, tragedy etc).

## Unit 2: Screenplay

Understanding screenplay, the anatomy and structure of a screenplay. Developing a screenplay from a given short story. Developing a screenplay with proper details out of the original story written by the student.

## **Unit 3: Camera Shots**

Understanding camera angles: case study. Understanding camera shots: case study. Understanding camera transition: case study. Understanding scene transition: case study

## **Unit 4: Animation Film Screenplay**

Develop a short animation film story with proper anatomy (beginning, middle, end). Develop the screenplay for the animation film marking each scene description, time, shots, dialogue etc

#### Unit 5: Advertisement film screenplay

Develop a basic concept and story for a 30sec commercial advertisement of any selected product. Develop the screenplay for the commercial advertisement marking each scene description, time, shots, dialogues etc.

#### **Unit 6: Storyboarding**

Understanding different storyboarding techniques. Develop storyboard in given module with details of camera angles and transitions. Develop 20 panel storyboard out of any existing story or screenplay in pencil drawing

Develop the required storyboard in proper panels and in details from the screenplay made for animation. Develop the required storyboard in proper panels and in details from the screenplay made for commercial advertisement. Develop the required storyboard in proper panels and in details from the screenplay made for documentary film.

# **LEARNING OUTCOME:**

- 1. Students will be able to understand the various techniques of writing a script and storyboard out of a given concept.
- 2. Students will be able to acquire knowledge and idea about various types of script and storyboarding techniques.
- 3. Students will be able to write the script and storyboard.

# **Text Books:**

1. Vladimir Minuty and Stephanie Torta, Storyboarding: Turning Script to Motion (Digital Filmmaker Series), 2014, 3rd edition, Mercury Learning & Information.

## **Reference Books:**

- 1. Giuseppe Cristiano, Storyboard Design Course: Principles, Practice, and Techniques, 2016, 3nd edition, Barron's Educational Series.
- 2. Mark Simon, Producing Independent 2D Character Animation: Making and Selling a Short Film, 2016, 2nd edition, Focal Press.

| SUBJECT<br>CODE | VGF<br>214 | SUBJECT<br>TITLE |   |                     | 3D | LIGHT | ING |          |  |
|-----------------|------------|------------------|---|---------------------|----|-------|-----|----------|--|
| LTPS            | 004        | Credit           | 2 | Subject<br>Category | DC | Year  |     | Semester |  |

## **Course Description:**

The course will equip the students with the skill to develop skills for various lighting techniques in 3D environment

## **Course Objective:**

The course should enable the student to utilize 3D software and it's tools to conduct artificial lighting and managing resulting shadows and reflections

# **Unit 1: Introduction to Lighting**

Point Lighting, Naturalistic Lighting, Lighting Concepts, Stylized Lighting, Light Examples

# Unit 2: Lighting in 3D space

Working with Light attributes, Testing light properties, Shadow Types, Experimenting lighting concepts, Behavior of light and shadow, Understanding 3D space and Lighting Concepts, Introduction to Lighting tool kit,

# **Unit 3: Setting up Lighting**

Analysing scope of lighting, Scene set up, Creating lighting Rig

## **Unit 4: Rendering**

Integrating texturing and lighting through rendering, preparing scene for render engines, Understanding Render engines, exploring render settings, Arnold engine, Lights-shapes-camera, Rendering workflow, Operators and utilities, Shaders and textures Introduction to PBR concepts, PBR workflow, PBR methods and practices

## **Unit 5: Finalization and essentials**

Managing render layer editor, Creating Render layer and passes, Finalizing lighting and rendering, Managing project scene with lighting, Compositing render passes, Troubleshooting methods, Managing Render images

# **COURSE OUTCOME:**

- Develop 3D lighting for a CG environments using different render engines.
- Analyze the essentials of 3D lighting and rendering using a professional production setting.
- Analyze and create a 3D lighting rig to develop different look and feel for a 3D scene.
- Make studio lighting rig to light a character or prop.
- Compare different lighting methods and render the final output of 3D scene.
- assess the rendered output and fine tune the scene using different render tools.

## **Text Books:**

## **Reference Books:**

- 1. Advanced Maya Texturing and Lighting Lee Lanier (Wiley)
- 2. Digital Lighting and Rendering Jeremy Birn (New Riders)
- 3. Maya Studio Projects Texturing and Lighting Lee Lanier (Wiley)

| SUBJECT<br>CODE | VGF<br>213 | SUBJECT<br>TITLE |   |                     | 3D | MODEI | LING |          |  |
|-----------------|------------|------------------|---|---------------------|----|-------|------|----------|--|
| LTPS            | 004        | Credit           | 2 | Subject<br>Category | DC | Year  |      | Semester |  |

## **Course Description:**

The course will equip the students with the skill to develop organic and in-organic models in 3D space

## **Course Objective:**

The course should enable the student to utilize 3D software and it's tools to perform digital modeling and sculpting

# Unit 1: Introduction to 3D Space

Overview and Introduction, Reviewing 2D Space and exploring 3D space: Shape vs forms, Customizing UI, Working with Orthogonal and Perspective views, Understanding the UI and toolbox, Modeling in production pipeline

# Unit 2: Modeling methods - NURBS & Polygons

Introduction to NURBS, Look examples, Creating NURBS curve, NURBS surface tools and utilities, Creating NURBS Surface, NURBS curve tools and utilities

Introduction to Polygon components, Subdivisions, Subdiv tools and utilities, Creating polygon mesh, Polygon tools and utilities, Polygon modeling practices

## Unit 3: Creating In-organic and Organic forms

Understanding In-organic forms, STAGE 1: Blocking, STAGE 2: Detailing, STAGE 3: Refining, Finalizing your mesh, Exploring Transfer attributes

## **Unit 4: Finalizing and troubleshooting**

Showcasing your mesh, Refining: Tips and Tricks, Troubleshooting Methods, Terminologies

# **COURSE OUTCOME:**

- Analyze and develop an understanding of 3D space, pipeline process of 3D production, tools and techniques.
- Appraise students with the fundamentals of 3D inorganic modeling concepts and process.
- Construct 3D prop model to understand the modelling methodology.
- Evaluate and review the created 3D models.

## **Text Books:**

1. Character Modeling With Maya And Zbrush - Patnode, Jason (Taylor & Francis)

- 1. Maya Character Creation: Modeling and Animation Controls Chris Maraff (new riders)
- 2. Maya 8-character Modeling Gary Oliverio (Jones & Bartlett Learning)
- 3. Stop Staring: Facial Modeling and Animation Done Right Jason Osipa (Wiley)

| SUBJECT | VGF | SUBJECT | <b>3D TEXTURING</b> |                     |    |      |  |          |  |
|---------|-----|---------|---------------------|---------------------|----|------|--|----------|--|
| CODE    | 215 | TITLE   |                     |                     |    |      |  |          |  |
| LTPS    | 004 | Credit  | 2                   | Subject<br>Category | DC | Year |  | Semester |  |

## **Course Description:**

The course will equip the students with the skill to develop skills for unwrapping UVs of and texturing 3D objects

## **Course Objective:**

The course should enable the student to utilize 3D software and it's tools to explore various techniques of unwrapping and texturing 3D objects ranging from easy to complex topology

## Unit 1: Basic concepts for texturing

Understanding color and composition, Color theory overview, Checking color calibration – color temperature, Setting a white point, Surface shading concepts, Look and feel examples, An overview of image editing tool set, Creating texture from raw files

## Unit 2: Shading in 3D space

Understanding 3d space and texturing concepts, Understanding shading network, Introduction to shading models and materials in hypershade, common mapping techniques, reviewing 2d and 3d textures maps, procedural texturing methods, placement nodes

#### Unit 3: UVs

Introduction to UVs, Understanding UV projections, managing UVs in UV editor, exploring UV sets, exploring third party tools, Finalizing texture for lighting

#### **Unit 4: File texture methods**

Creating psd networks, Creating different texture maps, Managing texture files, Introduction to 3d digital painting and texturing, 3d projective paint, Flat UV paint, Masking techniques, Geometry handing, Texture mapping, Layering, Color management

#### **Unit 5: Finalizing and troubleshooting**

Troubleshooting methods, Finalizing texturing, Managing project scene with texturing

## **COURSE OUTCOME:**

- Analyze scope of using different types of texture on 3D models.
- Construct through process and techniques to creating shaders, textures and to build shading trees
  - Analyze and create a 3D lighting rig to develop different look and feel for a 3D scene.
  - Apply techniques in UV texture mapping.
  - Develop texture using software, arnold shaders input and output nodes.

## **Text Books:**

- 1. Advanced Maya Texturing and Lighting Lee Lanier (Wiley)
- 2. Inspired 3d Modeling & Texture Mapping Tom Capizzi (Prima Tech)